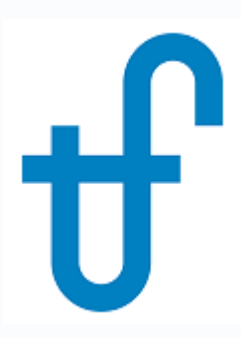

# Using the Model Catalog Feature in GT MASTER and THERMOFLEX

©Thermoflow, Inc. 2018 – Webinar on Using the Model Catalog Feature in GT MASTER and THERMOFLEX, March 2018 - Patrick Griffin

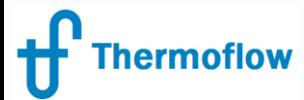

## Model Catalogs (the 5 W's) website: www.Thermoflow.ir Telegram: @Thermoflow users

- **Who:** Users of GT MASTER & THERMOFLEX (with or without PEACE)
- **What:** Method to store model components in a catalog (repository) so they may be reused in other models, and shared with other users.
- **Where:** GT MASTER off-design simulation partner to GT PRO. THERMOFLEX – fully flexible modeling environment with > 220 standard built-in components handling 7 fluid types
- **When:** GT MASTER v26.1, THERMOFLEX v27
- **Why?**

**-** Provides engineers a convenient system to organize work product (time, effort, \$) for reuse in other situations.

**-** Provides OEMs a simple way to publish reference plants and/or tuned component models for use in Thermoflow programs by thousands of power engineers, customers, and would-be customers.

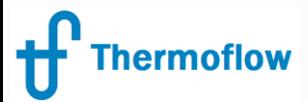

### Catalog Mechanics website: www.Thermoflow.ir Telegram: @Thermoflow\_users

- Catalog Files
	- $-$  Located by default in the  $[Catalog]$  folder under your "MYFILES" folder
	- Files may be stored in shared location for multi-user access
- GT MASTER
	- Store items in a catalog from VIEW OUTPUTS (computed)
	- Retrieve items from catalog from EDIT INPUTS
- THERMOFLEX
	- Store items in a catalog from VIEW OUTPUTS (computed)
	- Retrieve model *items* from catalog in EDIT DRAWING
	- Retrieve model *data* from catalog in EDIT INPUTS
- Manage Catalogs
	- from any view since catalogs unconnected from current model

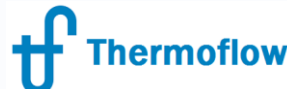

#### GT MASTER – What can be cataloged? website: www.Thermoflow.ir Telegram: @Thermoflow\_users

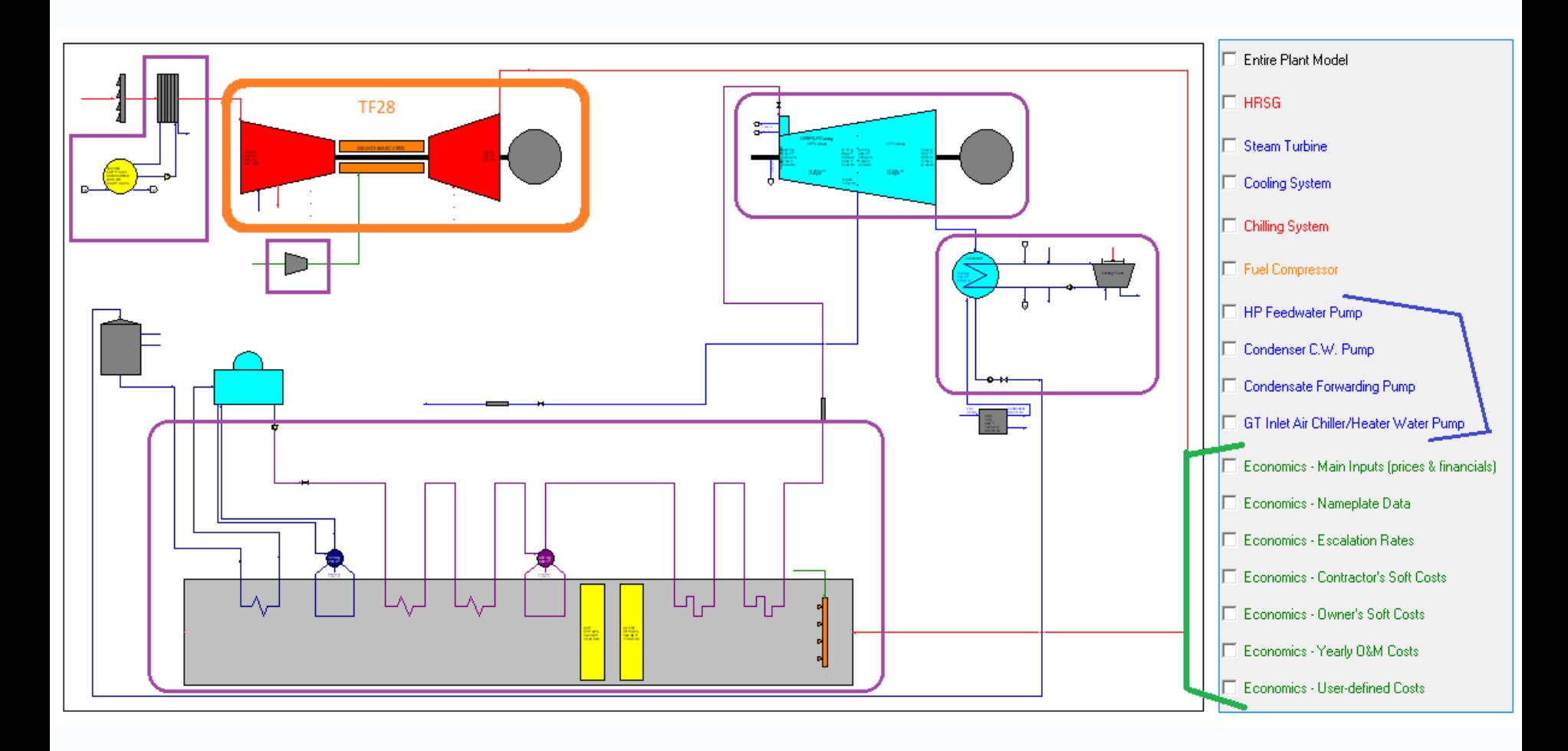

©Thermoflow, Inc. 2018 – Webinar on Using the Model Catalog Feature in GT MASTER and THERMOFLEX, March 2018 - Patrick Griffin

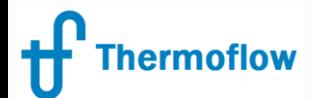

### GT MASTER Import Rules website: www.Thermoflow.ir Telegram: @Thermoflow\_users

- Can swap with "compatible" components
	- HRSGs *(e.g. Type 2 & Type 6 are "compatible")*
	- STs *(same cycle type & shaft arrangement SS-MS)*
	- Condensing systems *(types interchangeable impact on ST design up to you)*
	- Pumps, Fuel Compressors, Economics flexible
	- Cataloged model version <= Current model's version
- Can import chilling system into plant without one
- Import messages used to indicate if items seem too dissimilar
	- e.g. ST group nozzle areas +/-35%
	- e.g. Condenser areas +/-50% (same type)
	- e.g. Condenser nominal steam flow +/-25% (dissimilar types)
	- e.g. Chiller compares nominal GT airflow +/-25%
- Ultimately, pay attention to GT MASTER outputs & capacity messages, shown after computation is complete, to help decide if imported items are truly incompatible, or if other modifications are needed

#### website: www.Thermoflow.ir **Thermoflow** Telegram: @Thermoflow\_usersTHERMOFLEX – What can be cataloged?

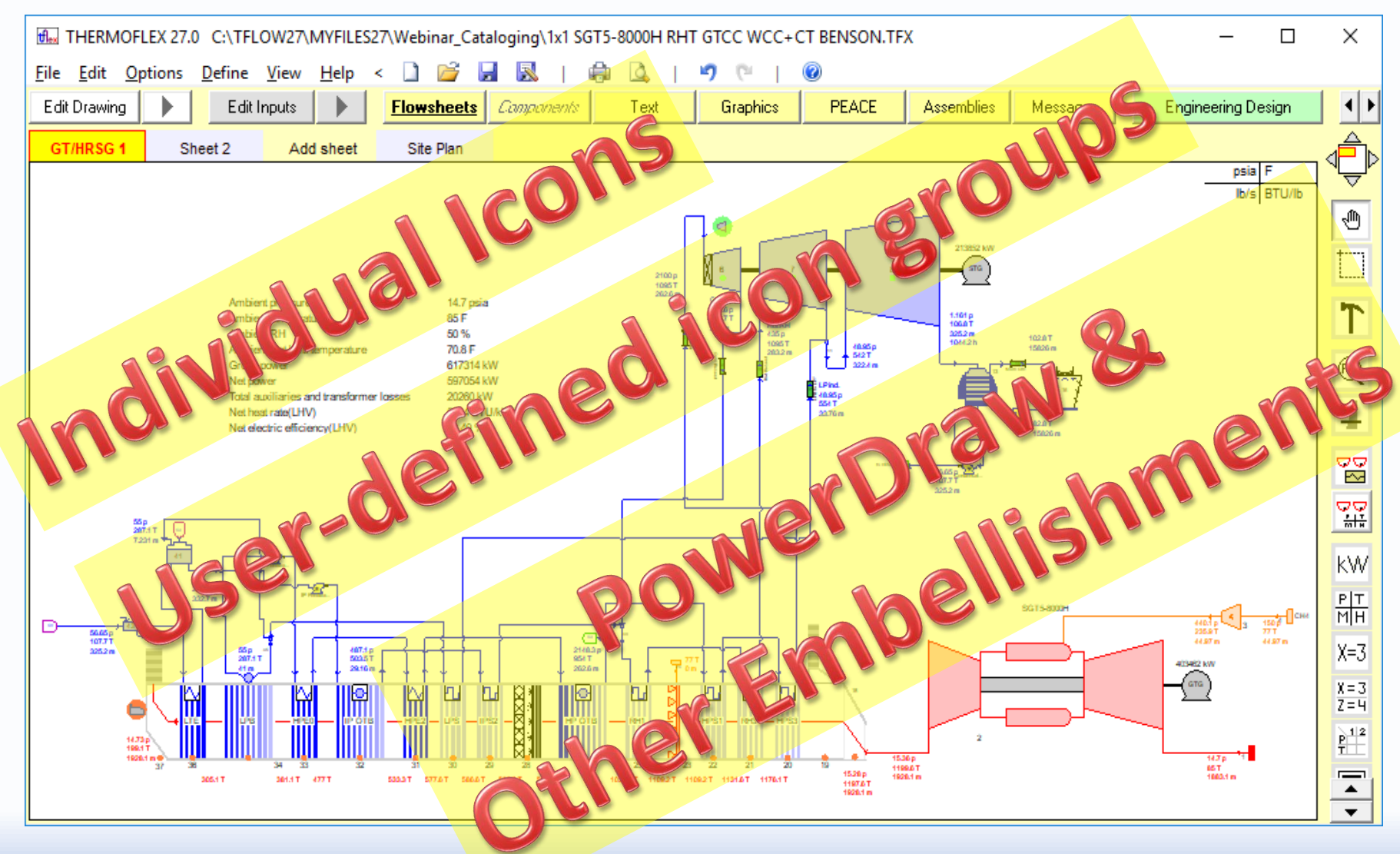

©Thermoflow, Inc. 2018 – Webinar on Using the Model Catalog Feature in GT MASTER and THERMOFLEX, March 2018 - Patrick Griffin